#### Durable y ergonómico

El teclado KB-102 de Vorago es el complemento ideal, resistente y duradero de tu equipo de escritorio, con sus 12 teclas de función multimedia, su diseño cómodo y ergonómico harán de tus horas de trabajo en la casa o la oficina algo sumamente placentero.

#### **DURABLE Y**

## **ERGONÓMICO**

KB-102 | TECLADO MULTIMEDIA

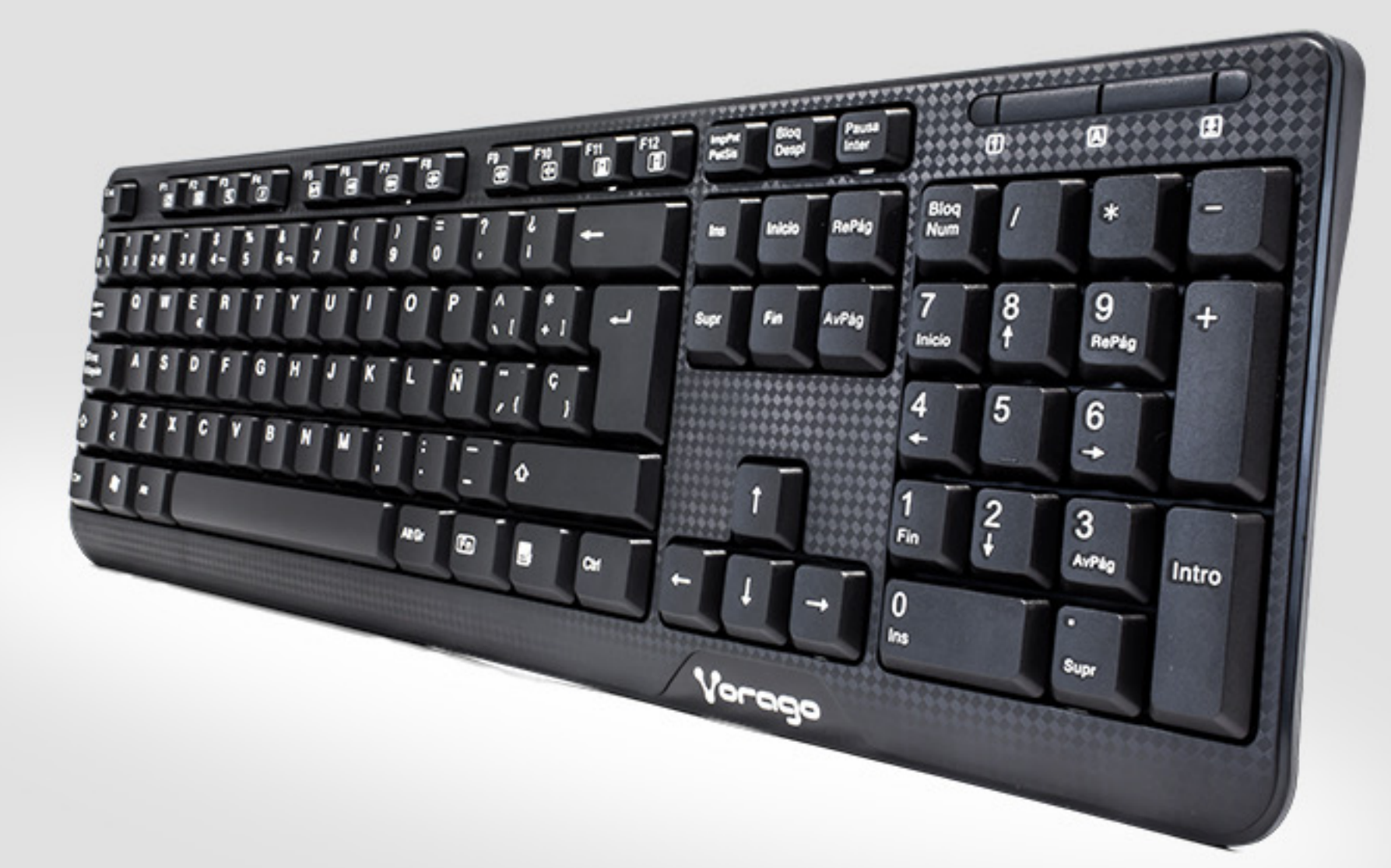

#### **Teclado Multimedia**

#### Características Sobresalientes

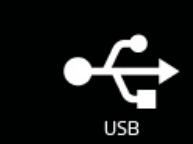

Varias inclinaciones

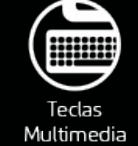

## **KB-102**

# Yorago®

## KEYBOARD 102

052 R-0 13/jun/18

FMK-008 Rev.0 10/10/2017

Archivo en área: Mientras se encuentre activo el producto. Archivo muerto: 2 Años.

Ergonómico. Cuenta con patas plegables para una mayor inclinación, así podrás pasar tus horas de trabajo de una manera más confortable.

Resistente. Sus teclas te permitirán 8 millones de pulsaciones, lo que significa una larga vida del teclado.

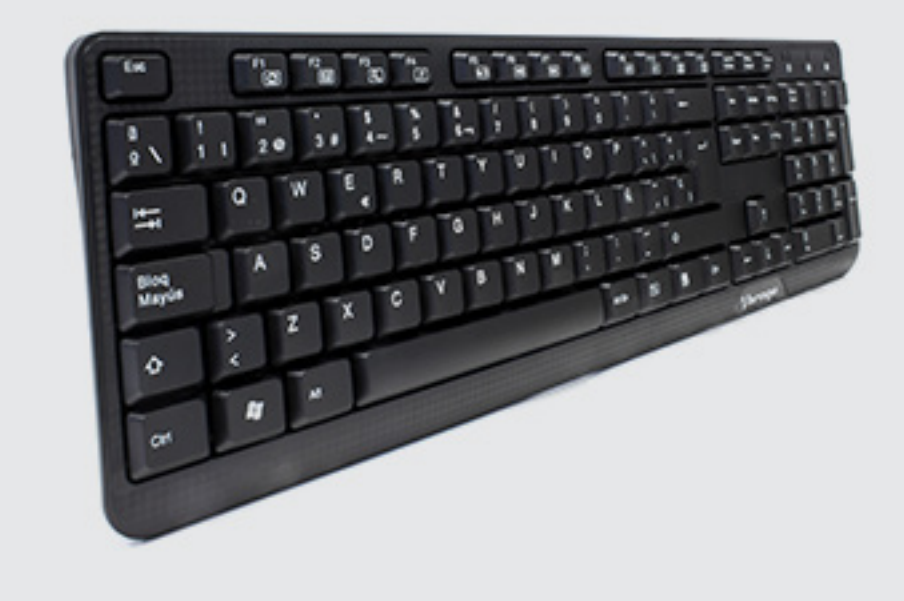

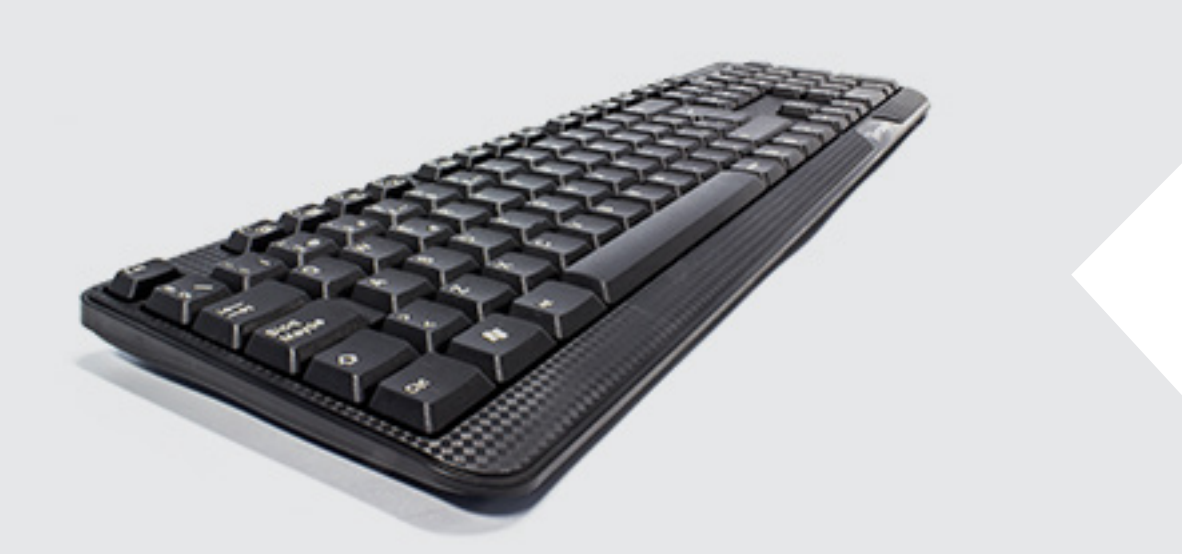

Fácil de instalar. Sólo conéctalo al puerto USB de tu equipo para comenzar, es compatible con Windows XP/ Windows 7/Windows 8.

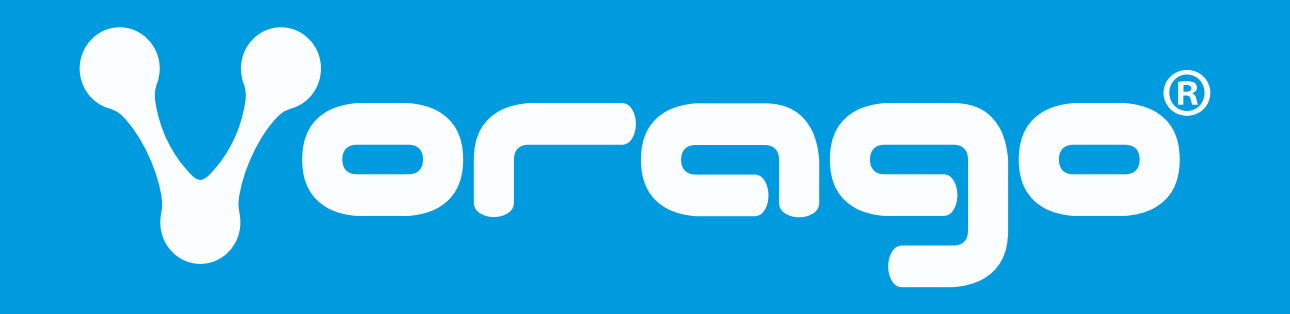

KEYBOARD 102

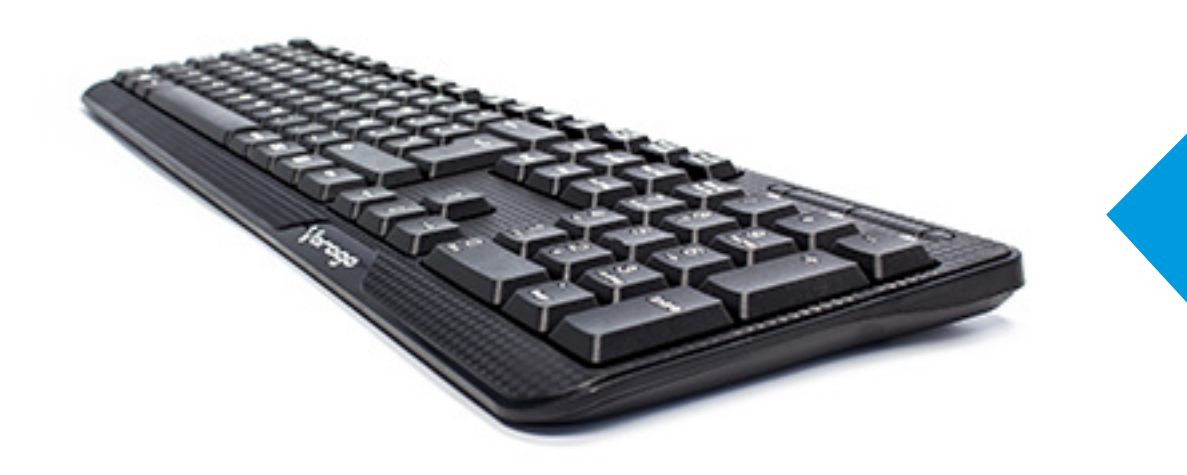

FMK-008 Rev.0 10/10/2017

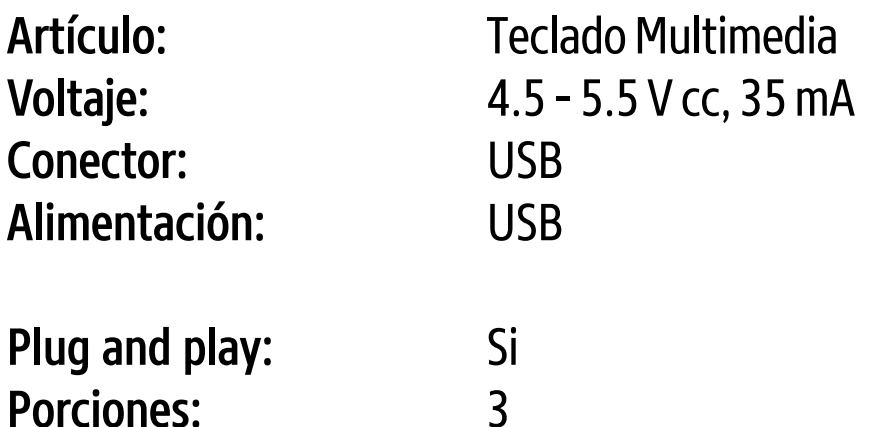

### Especificaciones Técnicas Modelo: KB-102

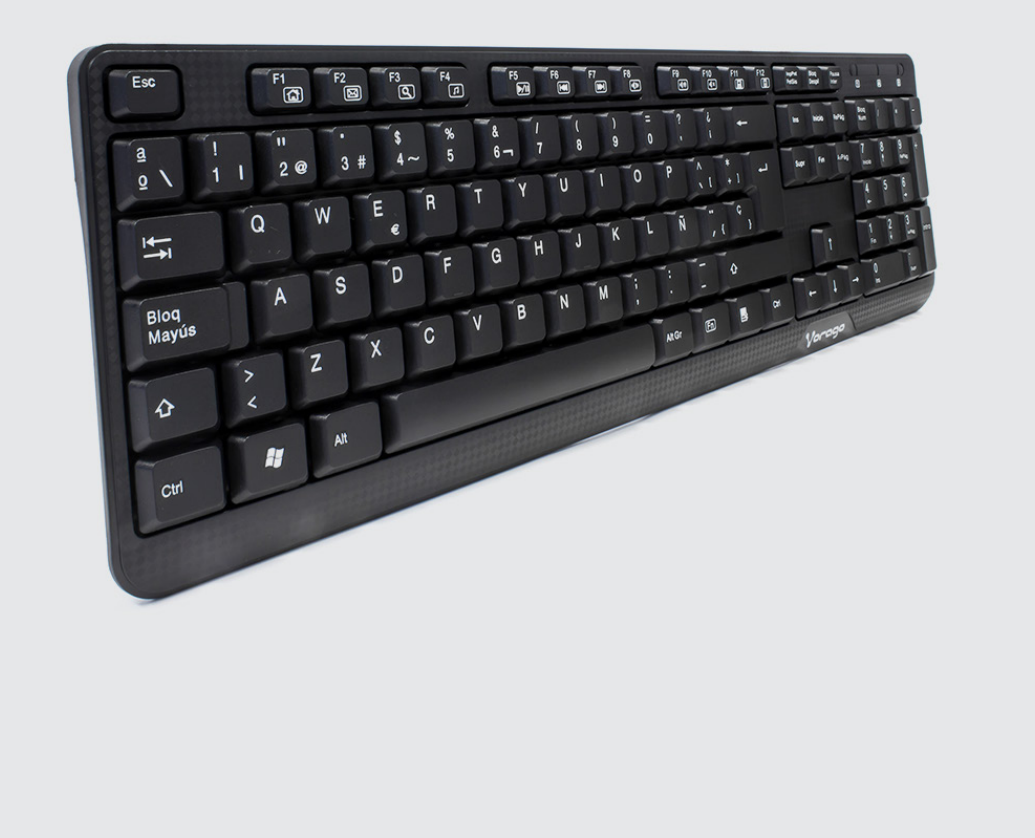

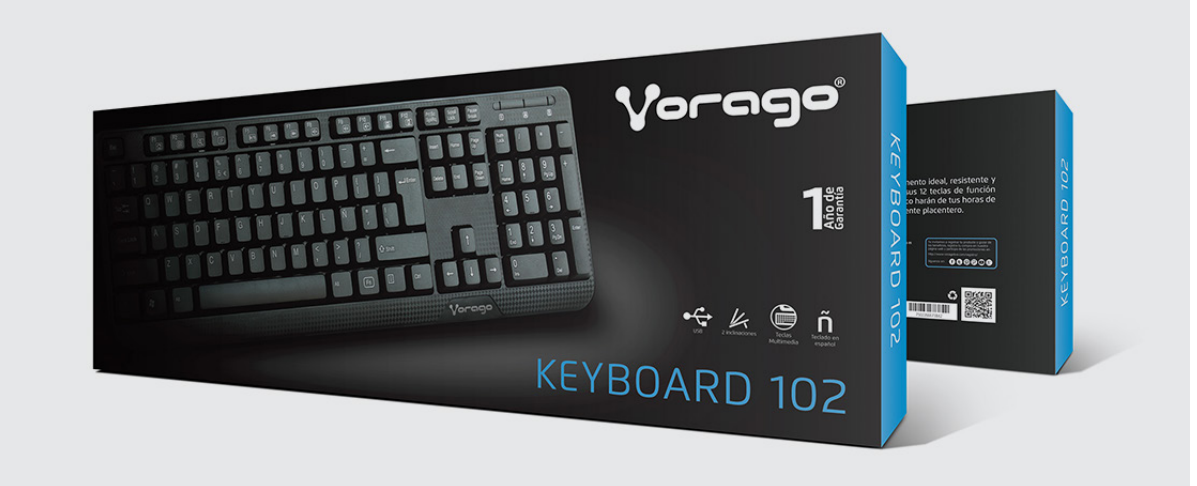

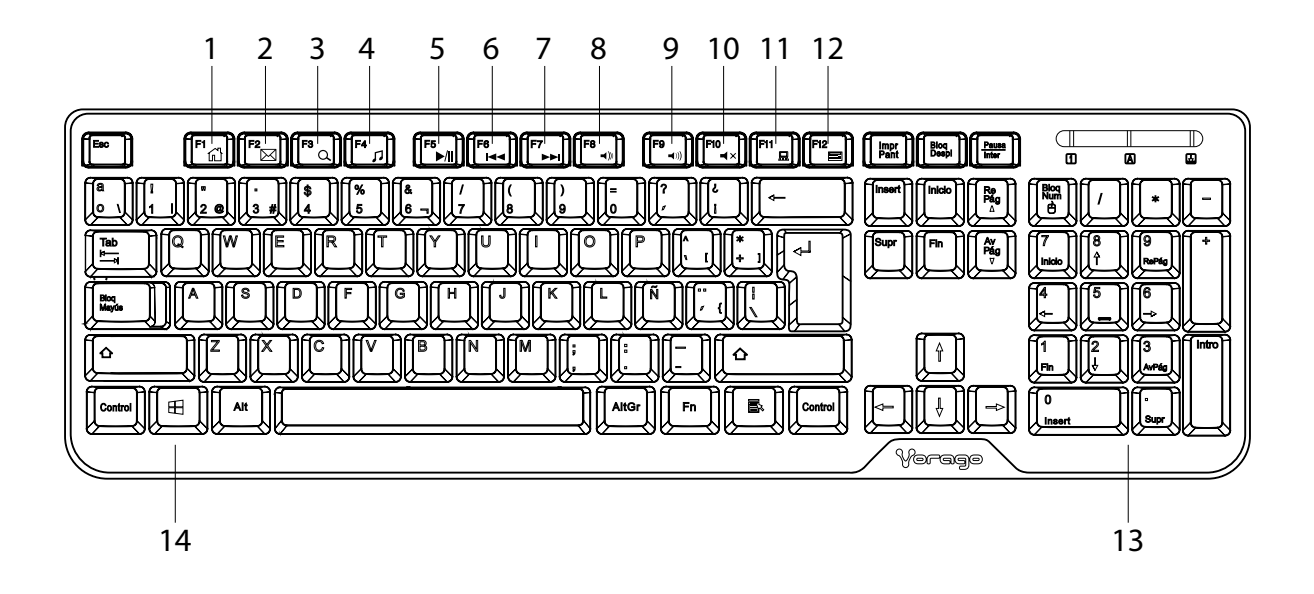

1 Inicia la aplicación para internet y carga la página principal

2 Inicia la aplicación para e-mail

3 Inicia la función de busqueda en el web

4 Inicia el reproductor multimedia

5 Inicia la reproducción en el Reproductor Multimedia o la pausa

6 Regresa a la pista anterior en el Reproductor Multimedia

7 Adelanta a la siguiente pista en el Reproductor Multimedia

Idioma: Español Patas des plegables: si, una posición

Teclas: 104, 12 Multimedia

Peso: 347 g g Longitud Cable: 1.50 m

**Dimensiones:**  $436 \times 135 \times 20 \text{ mm}$ 

Compatibilidad: XP / Windows 7/ Windows 8 Características: Teclado Multimedia Economico

Q'ty/Carton: 30

- 8 Disminuye el volumen
- 9 Aumenta el volumen
- 10 Deshabilita el sonido
- 11 Abre una ventana de "Mi PC"
- 12 Inicia la aplicación Calculadora
- 13 Teclado numérico
- 14 Tecla Windows